# Package 'NonlinearTSA'

June 8, 2020

Type Package

Title Nonlinear Time Series Analysis

Version 0.4.0

Author Burak Guris <br/>bguris@istanbul.edu.tr>

Maintainer Burak Guris <br/>bguris@istanbul.edu.tr>

Description Function and data sets in the book entitled ``Nonlinear Time Series Analysis with R Applications'' B.Guris (2020). The book will be published in Turkish and the original name of this book will be ``R Uygulamali Dogrusal Olmayan Zaman Serileri Analizi''. It is possible to perform nonlinearity tests, nonlinear unit root tests, nonlinear cointegration tests and estimate nonlinear error correction models by using the functions written in this package. The Momentum Threshold Autoregressive (MTAR), the Smooth Threshold Autoregressive (STAR) and the Self Exciting Threshold Autoregressive (SE-TAR) type unit root tests can be performed using the functions written. In addition, cointegration tests using the Momentum Threshold Autoregressive (MTAR), the Smooth Threshold Autoregressive (STAR) and the Self Exciting Threshold Autoregressive (SETAR) models can be applied. It is possible to estimate nonlinear error correction models. The Granger causality test performed using nonlinear models can also be applied.

License GPL  $(>= 2)$ **Depends**  $R (= 3.5.0)$ Encoding UTF-8 LazyData true RoxygenNote 7.1.0 Imports car, tsDyn, minpack.lm NeedsCompilation no Repository CRAN Date/Publication 2020-06-08 08:50:10 UTC

# R topics documented:

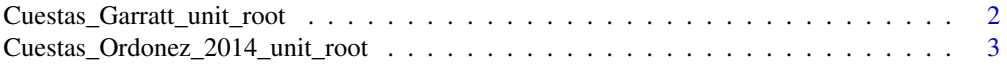

<span id="page-1-0"></span>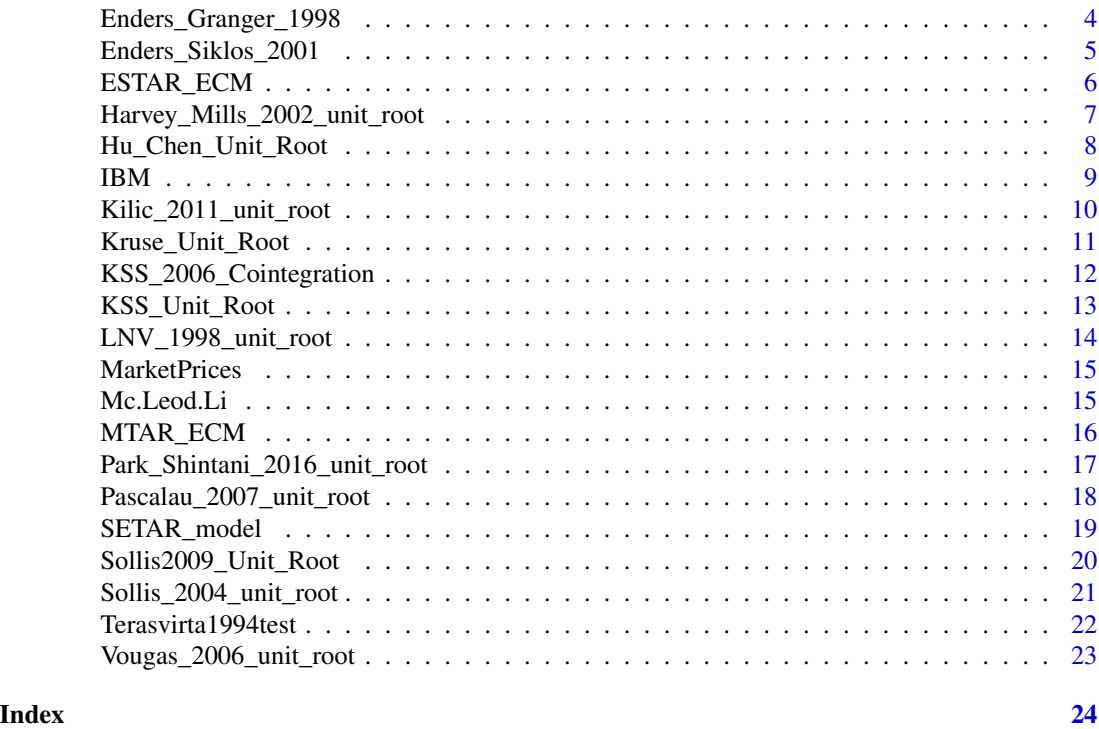

```
Cuestas_Garratt_unit_root
```
*Cuestas and Garratt(2011) nonlinear unit root test function*

# Description

This function allows you to make Cuestas and Garratt(2011) nonlinear unit root test

# Usage

Cuestas\_Garratt\_unit\_root(x, max\_lags, lsm)

# Arguments

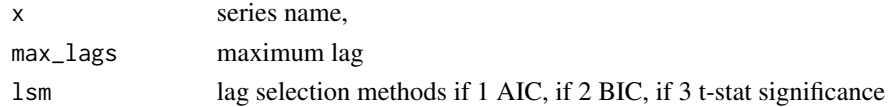

### Value

Model Estimated model Selected lag the lag order Test Statistic the value of the test statistic CV Critical Values

# <span id="page-2-0"></span>References

Cuestas, J. C., & Garratt, D. (2011). Is real GDP per capita a stationary process? Smooth transitions, nonlinear trends and unit root testing. Empirical Economics, 41(3), 555-563.

Burak Guris, R Uygulamalı Dogrusal Olmayan Zaman Serileri Analizi, DER Yayinevi, 2020.

#### Examples

```
x < - rnorm(1000)
Cuestas_Garratt_unit_root(x,max_lags=6,lsm=3)
y <- cumsum(rnorm(1000))
Cuestas_Garratt_unit_root(y,max_lags=12,lsm=2)
data(IBM)
```

```
Cuestas_Garratt_unit_root(IBM,max_lags=3,lsm=1)
```
Cuestas\_Ordonez\_2014\_unit\_root

*Cuestas and Ordonez(2014) nonlinear unit root test function*

#### Description

This function allows you to make Cuestas and Ordonez(2014) nonlinear unit root test

#### Usage

Cuestas\_Ordonez\_2014\_unit\_root(x, max\_lags)

#### Arguments

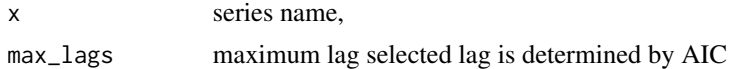

#### Value

"model" Estimated model

"Selected lag" the lag order

"Test Statistic" the value of the test statistic

#### References

Cuestas, J. C., & Ordóñez, J. (2014). Smooth transitions, asymmetric adjustment and unit roots. Applied Economics Letters, 21(14), 969-972.

```
x < - rnorm(1000)
Cuestas_Ordonez_2014_unit_root(x, max_lags = 6)
y <- cumsum(rnorm(1000))
Cuestas_Ordonez_2014_unit_root(y, max_lags = 8)
data(IBM)
Cuestas_Ordonez_2014_unit_root(IBM, max_lags = 20)
```
Enders\_Granger\_1998 *Enders and Granger\_1998 nonlinear unit root test function*

#### Description

This function allows you to make Enders and Granger(1998) nonlinear unit root test for MTAR model

# Usage

Enders\_Granger\_1998(x, case, max\_lags, lsm)

#### Arguments

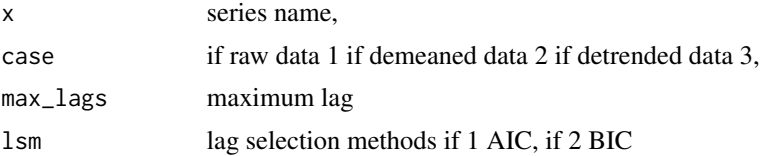

#### Value

"Model" Estimated model

"Selected lag" the lag order

"p1=p2=0 Statistic" the value of the test statistic

"p1=p2 statistic" the value of the test statistic

"prob." the probability of test statistic

#### References

Enders, W., & Granger, C. W. J. (1998). Unit-root tests and asymmetric adjustment with an example using the term structure of interest rates. Journal of Business & Economic Statistics, 16(3), 304-311. Burak Guris, R Uygulamalı Dogrusal Olmayan Zaman Serileri Analizi, DER Yayinevi, 2020.

<span id="page-3-0"></span>

# <span id="page-4-0"></span>Enders\_Siklos\_2001 5

# Examples

```
x < - rnorm(1000)
Enders_Granger_1998(x, case = 1, max_lags = 6, lsm = 1)
y <- cumsum(rnorm(1000))
Enders_Granger_1998(y, 2, 8, 2)
data(IBM)
Enders_Granger_1998(IBM, case = 2, max\_lags = 12, lsm = 2)
```
Enders\_Siklos\_2001 *Enders and Siklos(2001) Nonlinear Cointegration Test Function*

#### Description

This function allows you to make Enders and Siklos(2001) nonlinear cointegration test

#### Usage

```
Enders_Siklos_2001(y, x, case = 2, max_lags)
```
#### Arguments

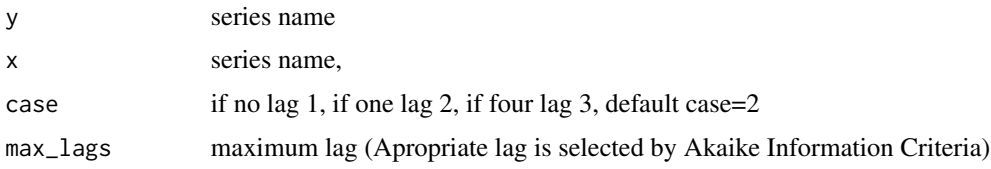

# Value

"Model" Estimated model

"Selected Lag" the lag order

"p1=p2=0 Statistic" the value of the test statistic

"p1=p2 Statistic" the value of the test statistic

"p value" the probability of test statistic

#### References

Enders, W., & Siklos, P. L. (2001). Cointegration and threshold adjustment. Journal of Business & Economic Statistics, 19(2), 166-176.

```
x < -cumsum(rnorm(1000))y <- cumsum(rnorm(1000))
Enders_Siklos_2001(x, y, max_lags = 6)
data(MarketPrices)
Enders_Siklos_2001(MarketPrices[,1],MarketPrices[,2], max_lags = 12)
```
#### ESTAR\_ECM *STAR Vector Error Correction Model*

#### Description

This function allows you to estimate ESTAR Vector Error Correction Model

#### Usage

ESTAR\_ECM(y, x, lags)

### Arguments

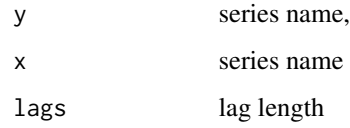

### Details

Exponential smooth transition error correction model as follows:

#### Value

"Model" Estimated model

"AIC" Akaike information criteria

"BIC" Schwarz information criteria

#### References

Kapetanios, G., Shin, Y., & Snell, A. (2006). Testing for cointegration in nonlinear smooth transition error correction models. Econometric Theory, 22(2), 279-303.

```
x <- cumsum(rnorm(1000))
y <- cumsum(rnorm(1000))
ESTAR_ECM(x, y, \text{lags} = 6)data(MarketPrices)
ESTAR_ECM(MarketPrices[,1],MarketPrices[,2],lags = 2)
```
Harvey\_Mills\_2002\_unit\_root

*Harvey and Mills(2002) nonlinear unit root test function*

#### Description

This function allows you to make Harvey and Mills(2002) nonlinear unit root test

#### Usage

```
Harvey_Mills_2002_unit_root(x, model, max_lags, lsm)
```
# Arguments

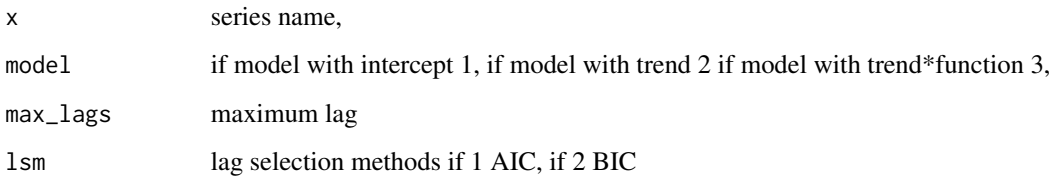

#### Value

"Model" Estimated model

"Selected Lag" the lag order

"Test Statistic" the value of the test statistic

# References

Harvey, D. I., & Mills, T. C. (2002). Unit roots and double smooth transitions. Journal of Applied Statistics, 29(5), 675-683.

```
x < - rnorm(1000)
Harvey_Mills_2002_unit_root(x, model = 1, max_lags = 6, lsm = 2)y <- cumsum(rnorm(1000))
Harvey_Mills_2002_unit_root(y, 3, 9, 1)
data(IBM)
Harvey_Mills_2002_unit\_root(x = IBM, model = 2, max_lags = 12, Ism = 1)
```
Hu\_Chen\_Unit\_Root *Hu and Chen(2016) nonlinear unit root test function*

# Description

This function allows you to make Hu and Chen(2016) nonlinear unit root test

#### Usage

Hu\_Chen\_Unit\_Root(x, case, lags, lsm)

#### Arguments

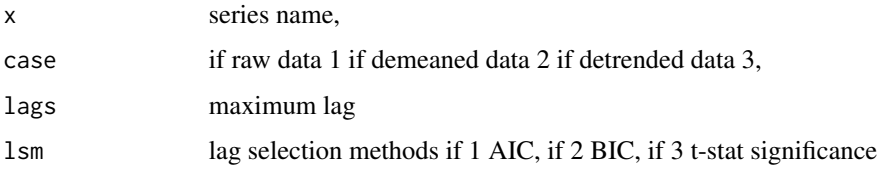

# Value

"Model" Estimated model

"Selected lag" the lag order

"Test Statistic" the value of the test statistic

#### References

Hu, J., & Chen, Z. (2016). A unit root test against globally stationary ESTAR models when local condition is non-stationary. Economics letters, 146, 89-94.

<span id="page-7-0"></span>

#### <span id="page-8-0"></span> $IBM$  9

# Examples

```
x <- rnorm(1000)
Hu_{\text{L}}Chen_{\text{L}}Unit_{\text{Root}}(x, \text{ case} = 1, \text{ lags} = 6, \text{ lsm} = 3)y <- cumsum(rnorm(1000))
Hu_Chen_Unit_Root(y, 1, 3, 2)
data(IBM)
Hu_Chen_Unit_Root(IBM, case = 2,lags = 12, lsm = 2)
```
# IBM *IBM*

# Description

Daily time series data between 01.01.2010 - 01.01.2018

# Usage

IBM

# Format

A data frame containing :

Price IBM Close Price

# Source

Yahoo Finance

# Examples

summary(IBM)

# <span id="page-9-0"></span>Description

This function allows you to make Kilic(2011) nonlinear unit root test

# Usage

Kilic\_2011\_unit\_root(x, case, max\_lags)

#### Arguments

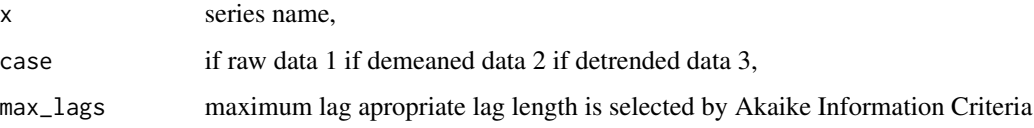

# Value

"Model" Estimated model

"Selected Lag" the lag order

"Test statistic" the value of the test statistic

# References

Kılıç, R. (2011). Testing for a unit root in a stationary ESTAR process. Econometric Reviews, 30(3), 274-302.

Burak Guris, R Uygulamalı Dogrusal Olmayan Zaman Serileri Analizi, DER Yayinevi, 2020.

# Examples

 $x < -$  rnorm(100) Kilic\_2011\_unit\_root(x,1,3) data(IBM) Kilic\_2011\_unit\_root(IBM, case = 3, max\_lags = 12) <span id="page-10-0"></span>Kruse\_Unit\_Root *Kruse(2011) nonlinear unit root test function*

#### Description

This function allows you to make Kruse(2011) nonlinear unit root test

# Usage

```
Kruse_Unit_Root(x, case, lags, lsm)
```
# Arguments

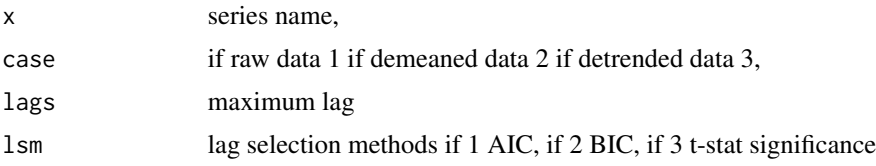

#### Value

"Model" Estimated model

"Selected lag" the lag order

"Test Statistic" the value of the test statistic

#### References

Kruse, R. (2011). A new unit root test against ESTAR based on a class of modified statistics. Statistical Papers, 52(1), 71-85.

Burak Guris, R Uygulamalı Dogrusal Olmayan Zaman Serileri Analizi, DER Yayinevi, 2020.

```
x < - rnorm(1000)
Kruse_Unit_Root(x, case = 1, lags = 6, lsm = 1)
```

```
y <- cumsum(rnorm(1000))
Kruse_Unit_Root(y, 3, 3, 3)
```

```
data(IBM)
Kruse_Uinit_Root(IBM, case = 2, lags = 12, lsm = 2)
```

```
KSS_2006_Cointegration
```
*Kapetanios, Shin and Snell(2006) nonlinear cointegration test function*

#### Description

This function allows you to make Kapetanios, Shin and Snell(2006) nonlinear cointegration test using residual based approach

#### Usage

```
KSS_2006_Cointegration(y, x, case, lags, lsm)
```
#### Arguments

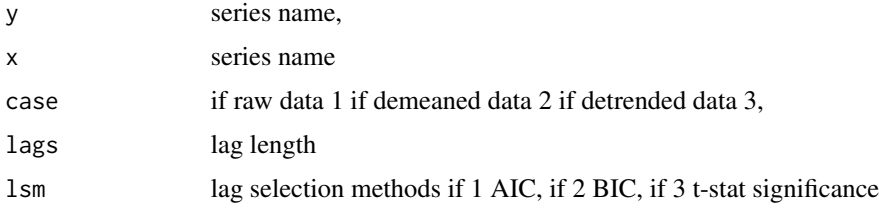

# Value

"Model" Estimated model

"Selected lag" the lag order

"Test Statistic" the value of the test statistic

#### References

Kapetanios, G., Shin, Y., & Snell, A. (2006). Testing for cointegration in nonlinear smooth transition error correction models. Econometric Theory, 22(2), 279-303.

Burak Guris, R Uygulamalı Dogrusal Olmayan Zaman Serileri Analizi, DER Yayinevi, 2020.

### Examples

```
x <- cumsum(rnorm(1000))
y <- cumsum(rnorm(1000))
KSS_2006_Cointegration(x, y, case = 1, lags = 6, lsm = 3)
```
KSS\_2006\_Cointegration(MarketPrices[,1],MarketPrices[,2], case = 1, lags = 2, lsm = 1)

<span id="page-12-0"></span>

#### Description

This function allows you to make Kapetanios, Shin and Snell(2003) nonlinear unit root test

# Usage

KSS\_Unit\_Root(x, case, lags, lsm)

# Arguments

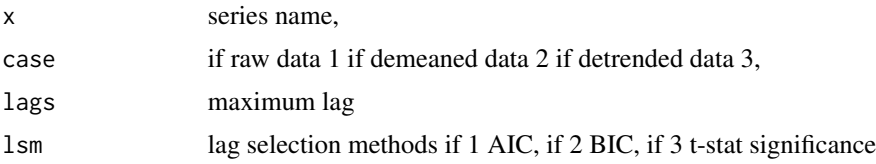

#### Value

"Model" Estimated model

"Selected lag" the lag order

"Test Statistic" the value of the test statistic

#### References

Kapetanios, G., Shin, Y., & Snell, A. (2003). Testing for a unit root in the nonlinear STAR framework. Journal of econometrics, 112(2), 359-379.

Burak Guris, R Uygulamalı Dogrusal Olmayan Zaman Serileri Analizi, DER Yayinevi, 2020.

```
x < - rnorm(1000)
KSS_Unit_Root(x, case = 1, lags = 6, lsm = 1)
```

```
y <- cumsum(rnorm(1000))
KSS_Unit_Root(y, 1, 3, 3)
```

```
data(IBM)
KSS_UInit\_Root(IBM, case = 1, lags = 20, lsm = 3)
```
<span id="page-13-0"></span>LNV\_1998\_unit\_root *Leybourne Newbold and Vougas (1998) nonlinear unit root test function*

#### Description

This function allows you to make Leybourne, Newbold and Vougas (1998) nonlinear unit root test

#### Usage

```
LNV_1998_unit_root(x, model, max_lags, lsm)
```
# Arguments

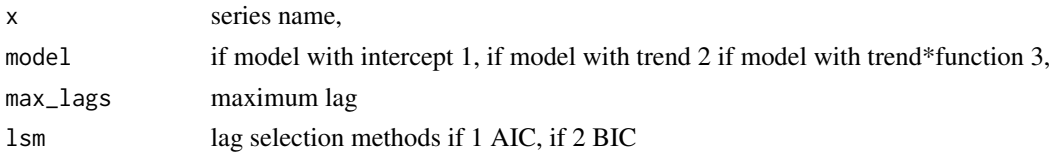

### Value

"Model" Estimated model

"Selected Lag" the lag order

"Test Statistic" the value of the test statistic

#### References

Leybourne, S., Newbold, P., & Vougas, D. (1998). Unit roots and smooth transitions. Journal of time series analysis, 19(1), 83-97.

Burak Guris, R Uygulamalı Dogrusal Olmayan Zaman Serileri Analizi, DER Yayinevi, 2020.

```
x <- rnorm(1000)
LNV_1998\_unit\_root(x, model = 1, max_lags = 6, lsm = 2)y <- cumsum(rnorm(1000))
LNV_1998_unit_root(y, 3, 3, lsm = 1)
data(IBM)
LNV_1998\_unit\_root(x = IBM, model=2,max\_lags = 10, 1sm = 1)
```
<span id="page-14-0"></span>MarketPrices *MarketPrices*

# Description

Daily time series data between 01.01.2014-01.01.2019

# Usage

MarketPrices

# Format

A data frame containing : FCHI CAC 40 Paris Stock Exchange Prices IBEX Madrid Stock Exchange Prices

#### Source

Yahoo Finance

# Examples

summary(MarketPrices)

Mc.Leod.Li *Mc.Leod.Li nonlinearity test*

# Description

This function allows you to make Mc.Leod.Li nonlinearity test

# Usage

Mc.Leod.Li(y, lag)

#### Arguments

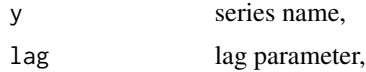

#### Value

"lag stat pvalue" the lag order, the value of the test statistic and the probability of test statistic, respectively.

# <span id="page-15-0"></span>References

Burak Guris, R Uygulamalı Dogrusal Olmayan Zaman Serileri Analizi, DER Yayinevi, 2020.

#### Examples

x <- rnorm(1000) Mc.Leod.Li(x, 10)

data(IBM) Mc.Leod.Li(IBM,4)

#### MTAR\_ECM *MTAR Vector Error Correction Model*

# Description

This function allows you to estimate MTAR Vector Error Correction Model with threshold=0

# Usage

MTAR\_ECM(y, x, lags)

# Arguments

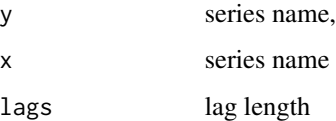

#### Value

"Model" Estimated model

"AIC" Akaike information criteria

"BIC" Schwarz information criteria

# References

Enders, W., & Siklos, P. L. (2001). Cointegration and threshold adjustment. Journal of Business & Economic Statistics, 19(2), 166-176.

```
x <- cumsum(rnorm(1000))
y <- cumsum(rnorm(1000))
MTAR\_ECM(x, y, lags = 6)data(MarketPrices)
MTAR_ECM(MarketPrices[,1],MarketPrices[,2],lags = 2)
```

```
Park_Shintani_2016_unit_root
                          Park and Shintani(2012) nonlinear unit root test function
```
### Description

This function allows you to make Park and Shintani(2012) nonlinear unit root test

#### Usage

```
Park_Shintani_2016_unit_root(x, max_lags)
```
#### Arguments

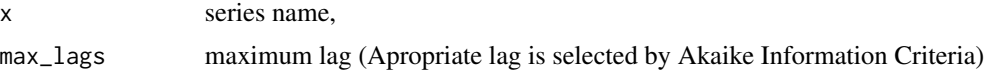

#### Value

"Model" Estimated model

"Selected Lag" the lag order

"Test statistic" the value of the test statistic

#### References

Park, J. Y., & Shintani, M. (2016). Testing for a unit root against transitional autoregressive models. International Economic Review, 57(2), 635-664.

Burak Guris, R Uygulamalı Dogrusal Olmayan Zaman Serileri Analizi, DER Yayinevi, 2020.

```
x \leftarrow \text{norm}(50)Park_Shintani_2016_unit_root(x, max_lags = 1)
```

```
data(IBM)
Park_Shintani_2016_unit_root(IBM, max_lags = 12)
```
<span id="page-17-0"></span>Pascalau\_2007\_unit\_root

*Pascalau(2007) nonlinear unit root test function*

#### Description

This function allows you to make Pascalau(2007) nonlinear unit root test

# Usage

Pascalau\_2007\_unit\_root(x, case, max\_lags, lsm)

#### Arguments

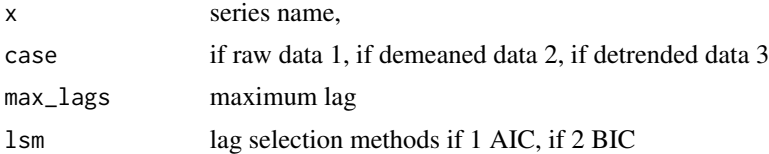

#### Value

"Model" Estimated model

"Selected lag" the lag order

"Test statistic" the value of the test statistic

#### References

Pascalau, R. (2007). Testing for a unit root in the asymmetric nonlinear smooth transition framework. Department of Economics, Finance and Legal Studies University of Alabama Unpublished manuscript.

Burak Guris, R Uygulamalı Dogrusal Olmayan Zaman Serileri Analizi, DER Yayinevi, 2020.

```
x < - rnorm(1000)
Pascalau_2007_unit_root(x, case = 1, max_lags = 6, lsm = 2)
y <- cumsum(rnorm(1000))
Pascalau_2007_unit_root(y, 2, 4, 1)
```

```
data(IBM)
Pascalau_2007_unit_root(x = IBM, case = 3, max_lags = 3, lsm = 1)
```
SETAR\_model *SETAR model estimation*

#### Description

This function allows you to estimate SETAR model

# Usage

```
SETAR_model(y, delay_order, lag_length, trim_value)
```
# Arguments

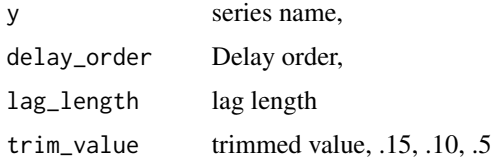

# Value

"Model" Estimated model "threshold" the value of threshold

# References

Burak Guris, R Uygulamalı Dogrusal Olmayan Zaman Serileri Analizi, DER Yayinevi, 2020.

# Examples

```
x < - rnorm(100)
SETAR_model(x, 1, 12, .15)
```
data(IBM) SETAR\_model(IBM, 1, 12, .05) <span id="page-19-0"></span>Sollis2009\_Unit\_Root *Sollis(2009) nonlinear unit root test function*

#### Description

This function allows you to make Sollis(2009) nonlinear unit root test

#### Usage

```
Sollis2009_Unit_Root(x, case, lags, lsm)
```
#### Arguments

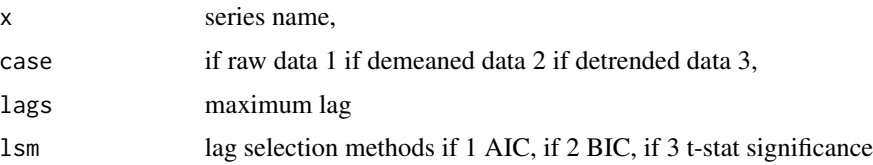

### Value

"Model" Estimated model

"Selected lag" the lag order

"Test Statistic" the value of the test statistic

# References

Sollis, R. (2009). A simple unit root test against asymmetric STAR nonlinearity with an application to real exchange rates in Nordic countries. Economic modelling, 26(1), 118-125.

Burak Guris, R Uygulamalı Dogrusal Olmayan Zaman Serileri Analizi, DER Yayinevi, 2020.

```
x <- rnorm(1000)
Sollis2009_Unit_Root(x, case = 1, lags = 6, lsm = 3)
```

```
y <- cumsum(rnorm(1000))
Sollis2009_Unit_Root(y, 3, 8, 1)
```

```
data(IBM)
Sollis2009_Unit_Root(IBM,case = 2,lags = 12,lsm = 2)
```
<span id="page-20-0"></span>Sollis\_2004\_unit\_root *Sollis(2004) nonlinear unit root test function*

# Description

This function allows you to make Sollis(2004) nonlinear unit root test

#### Usage

```
Sollis_2004_unit_root(x, model, max_lags)
```
# Arguments

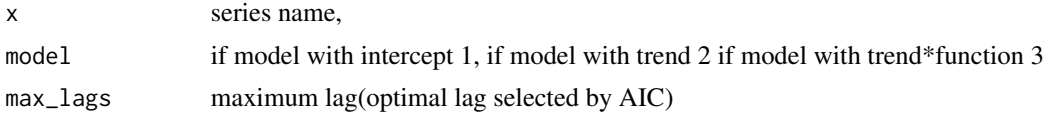

#### Value

"Model" Estimated model

"Selected lag" the lag order

"p1=p2=0 Statistic" the value of the test statistic

# References

Sollis, R. (2004). Asymmetric adjustment and smooth transitions: a combination of some unit root tests. Journal of time series analysis, 25(3), 409-417.

Burak Guris, R Uygulamalı Dogrusal Olmayan Zaman Serileri Analizi, DER Yayinevi, 2020.

```
set.seed(123)
x < - rnorm(1000)
Sollis_2004_unit_root(x, model = 1, max_lags = 6)
set.seed(123)
y <- cumsum(rnorm(1000))
Sollis_2004_unit_root(y, 2, 12)
data(IBM)
Sollis_2004_unit_root(x = IBM, model = 3, max_lags = 3)
```
<span id="page-21-0"></span>Terasvirta1994test *Terasvirta (1994) nonlinearity test*

#### Description

This function allows you to make Terasvirta (1994) nonlinearity test

#### Usage

Terasvirta1994test(x, d, maxp)

# Arguments

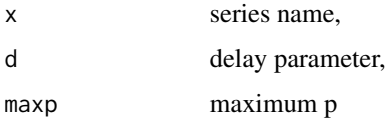

#### Value

"Linearity" the value of the test statistic and the probability of the test statistic

"H01" the value of the test statistic and the probability of the test statistic

"H02" the value of the test statistic and the probability of the test statistic

"H03" the value of the test statistic and the probability of the test statistic

"H12" the value of the test statistic and the probability of the test statistic

# References

Teräsvirta, T. (1994). Specification, estimation, and evaluation of smooth transition autoregressive models. Journal of the american Statistical association, 89(425), 208-218.

Burak Guris, R Uygulamalı Dogrusal Olmayan Zaman Serileri Analizi, DER Yayinevi, 2020.

# Examples

```
x < - rnorm(1000)
Terasvirta1994test(x, 3, 4)
data(IBM)
```
Terasvirta1994test(IBM, 4, 4)

<span id="page-22-0"></span>Vougas\_2006\_unit\_root *Vougas(2006) nonlinear unit root test function*

# Description

This function allows you to make Vougas(2006) nonlinear unit root test

#### Usage

```
Vougas_2006_unit_root(x, model, max_lags)
```
#### Arguments

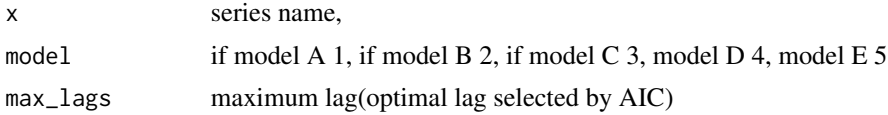

### Value

"Model" Estimated model

"Selected lag" the lag order

"Test Statistic" the value of the test statistic

#### References

Vougas, D. V. (2006). On unit root testing with smooth transitions. Computational statistics & data analysis, 51(2), 797-800.

Burak Guris, R Uygulamalı Dogrusal Olmayan Zaman Serileri Analizi, DER Yayinevi, 2020.

```
set.seed(12345)
x < - rnorm(1000)
Vougas_2006_unit_root(x, model = 1, max_lags = 6)
set.seed(12345)
y <- cumsum(rnorm(1000))
Vougas_2006_unit_root(x = y, model = 2, max_lags = 9)
```

```
data(IBM)
Vougas_2006_unit_root(x = IBM, model = 3, max_lags = 3)
```
# <span id="page-23-0"></span>**Index**

∗Topic MTAR MTAR\_ECM, [16](#page-15-0) ∗Topic STAR ESTAR\_ECM, [6](#page-5-0) KSS\_2006\_Cointegration, [12](#page-11-0) ∗Topic cointegration Enders\_Siklos\_2001, [5](#page-4-0) ∗Topic correction ESTAR\_ECM, [6](#page-5-0) KSS\_2006\_Cointegration, [12](#page-11-0) MTAR\_ECM, [16](#page-15-0) ∗Topic datasets IBM, [9](#page-8-0) MarketPrices, [15](#page-14-0) ∗Topic error ESTAR\_ECM, [6](#page-5-0) KSS\_2006\_Cointegration, [12](#page-11-0) MTAR\_ECM, [16](#page-15-0) ∗Topic estimation SETAR\_model, [19](#page-18-0) ∗Topic model ESTAR\_ECM, [6](#page-5-0) KSS\_2006\_Cointegration, [12](#page-11-0) MTAR\_ECM, [16](#page-15-0) SETAR\_model, [19](#page-18-0) ∗Topic nonlinearity Mc.Leod.Li, [15](#page-14-0) Terasvirta1994test, [22](#page-21-0) ∗Topic nonlinear Cuestas\_Garratt\_unit\_root, [2](#page-1-0) Cuestas\_Ordonez\_2014\_unit\_root, [3](#page-2-0) Enders\_Granger\_1998, [4](#page-3-0) Enders\_Siklos\_2001, [5](#page-4-0) Harvey\_Mills\_2002\_unit\_root, [7](#page-6-0) Hu\_Chen\_Unit\_Root, [8](#page-7-0) Kilic\_2011\_unit\_root, [10](#page-9-0) Kruse\_Unit\_Root, [11](#page-10-0) KSS\_Unit\_Root, [13](#page-12-0) LNV\_1998\_unit\_root, [14](#page-13-0)

Park\_Shintani\_2016\_unit\_root, [17](#page-16-0) Pascalau\_2007\_unit\_root, [18](#page-17-0) SETAR\_model, [19](#page-18-0) Sollis2009\_Unit\_Root, [20](#page-19-0) Sollis\_2004\_unit\_root, [21](#page-20-0) Vougas\_2006\_unit\_root, [23](#page-22-0) ∗Topic root Cuestas\_Garratt\_unit\_root, [2](#page-1-0) Cuestas\_Ordonez\_2014\_unit\_root, [3](#page-2-0) Enders\_Granger\_1998, [4](#page-3-0) Harvey\_Mills\_2002\_unit\_root, [7](#page-6-0) Hu\_Chen\_Unit\_Root, [8](#page-7-0) Kilic\_2011\_unit\_root, [10](#page-9-0) Kruse\_Unit\_Root, [11](#page-10-0) KSS\_Unit\_Root, [13](#page-12-0) LNV\_1998\_unit\_root, [14](#page-13-0) Park\_Shintani\_2016\_unit\_root, [17](#page-16-0) Pascalau\_2007\_unit\_root, [18](#page-17-0) Sollis2009\_Unit\_Root, [20](#page-19-0) Sollis\_2004\_unit\_root, [21](#page-20-0) Vougas\_2006\_unit\_root, [23](#page-22-0) ∗Topic test Cuestas\_Garratt\_unit\_root, [2](#page-1-0) Cuestas\_Ordonez\_2014\_unit\_root, [3](#page-2-0) Enders\_Granger\_1998, [4](#page-3-0) Enders\_Siklos\_2001, [5](#page-4-0) Harvey\_Mills\_2002\_unit\_root, [7](#page-6-0) Hu\_Chen\_Unit\_Root, [8](#page-7-0) Kilic\_2011\_unit\_root, [10](#page-9-0) Kruse\_Unit\_Root, [11](#page-10-0) KSS\_Unit\_Root, [13](#page-12-0) LNV\_1998\_unit\_root, [14](#page-13-0) Mc.Leod.Li, [15](#page-14-0) Park\_Shintani\_2016\_unit\_root, [17](#page-16-0) Pascalau\_2007\_unit\_root, [18](#page-17-0) Sollis2009\_Unit\_Root, [20](#page-19-0) Sollis\_2004\_unit\_root, [21](#page-20-0) Terasvirta1994test, [22](#page-21-0) Vougas\_2006\_unit\_root, [23](#page-22-0)

#### INDEX 25

∗Topic unit Cuestas\_Garratt\_unit\_root, [2](#page-1-0) Cuestas\_Ordonez\_2014\_unit\_root, [3](#page-2-0) Enders\_Granger\_1998 , [4](#page-3-0) Harvey\_Mills\_2002\_unit\_root , [7](#page-6-0) Hu\_Chen\_Unit\_Root , [8](#page-7-0) Kilic\_2011\_unit\_root , [10](#page-9-0) Kruse\_Unit\_Root , [11](#page-10-0) KSS\_Unit\_Root , [13](#page-12-0) LNV\_1998\_unit\_root , [14](#page-13-0) Park\_Shintani\_2016\_unit\_root , [17](#page-16-0) Pascalau\_2007\_unit\_root , [18](#page-17-0) Sollis2009\_Unit\_Root , [20](#page-19-0) Sollis\_2004\_unit\_root , [21](#page-20-0) Vougas\_2006\_unit\_root , [23](#page-22-0) ∗Topic vector ESTAR\_ECM, [6](#page-5-0) KSS\_2006\_Cointegration , [12](#page-11-0) MTAR\_ECM, [16](#page-15-0) Cuestas\_Garratt\_unit\_root , [2](#page-1-0) Cuestas\_Ordonez\_2014\_unit\_root , [3](#page-2-0) Enders\_Granger\_1998 , [4](#page-3-0) Enders\_Siklos\_2001 , [5](#page-4-0) ESTAR\_ECM, [6](#page-5-0) Harvey\_Mills\_2002\_unit\_root , [7](#page-6-0) Hu\_Chen\_Unit\_Root , [8](#page-7-0) IBM , [9](#page-8-0) Kilic\_2011\_unit\_root,1<mark>0</mark> Kruse\_Unit\_Root , [11](#page-10-0) KSS\_2006\_Cointegration , [12](#page-11-0) KSS\_Unit\_Root , [13](#page-12-0) LNV\_1998\_unit\_root , [14](#page-13-0) MarketPrices, [15](#page-14-0) Mc.Leod.Li, [15](#page-14-0) MTAR\_ECM, [16](#page-15-0) Park\_Shintani\_2016\_unit\_root , [17](#page-16-0) Pascalau\_2007\_unit\_root , [18](#page-17-0) SETAR\_model , [19](#page-18-0) Sollis2009\_Unit\_Root , [20](#page-19-0) Sollis\_2004\_unit\_root , [21](#page-20-0) Terasvirta1994test , [22](#page-21-0) Vougas\_2006\_unit\_root , [23](#page-22-0)